# **CALCOLO DEL CONTRIBUTO SUL COSTO DI COSTRUZIONE PER INTERVENTI RESIDENZIALI (L.10 del 28.1.77) Prospetto art.11 D.M. 10.5.77 n°801**

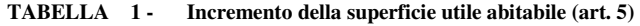

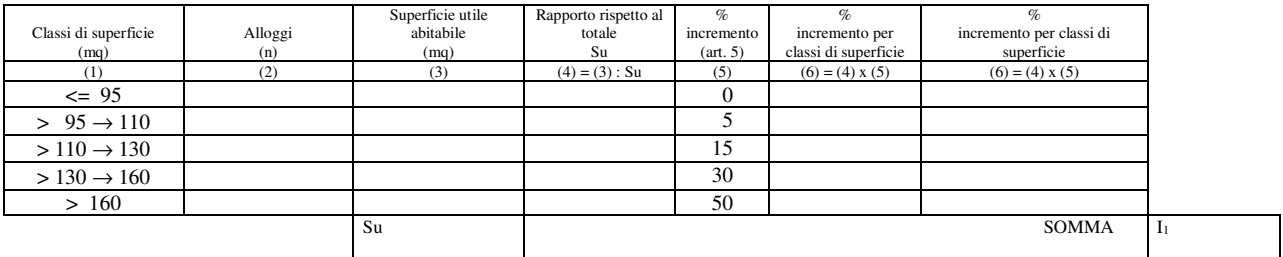

 $I_2$ 

#### TABELLA 2-**TABELLA 2 - Superfici per servizi e accessori relativi alla parte residenziale (art. 2)**

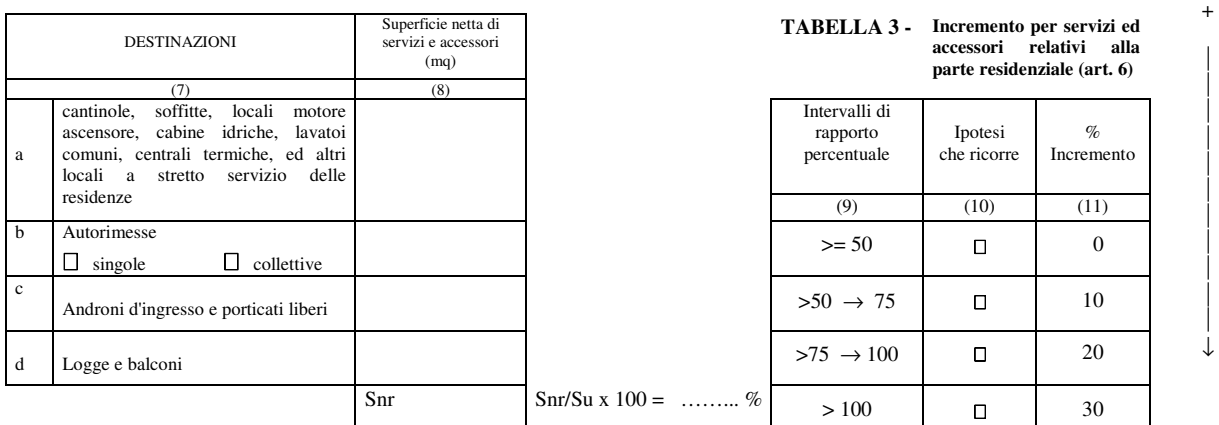

| (mq)<br>(8) | accessori<br>теганут<br>ана<br>parte residenziale (art. 6) |                                          |                        |                    |  |
|-------------|------------------------------------------------------------|------------------------------------------|------------------------|--------------------|--|
|             |                                                            | Intervalli di<br>rapporto<br>percentuale | Ipotesi<br>che ricorre | $\%$<br>Incremento |  |
|             |                                                            | (9)                                      | (10)                   | (11)               |  |
|             |                                                            | $>= 50$                                  | О                      | $\overline{0}$     |  |
|             |                                                            | $>50 \rightarrow 75$                     | О                      | 10                 |  |
|             |                                                            | $>75 \rightarrow 100$                    | О                      | 20                 |  |
| Snr         | Snr/Su x $100 =$ %                                         | >100                                     | О                      | 30                 |  |

TABELLA 5 -**TABELLA 5 -** *SUPERFICI RESIDENZIALI E RELATIVI SERVIZI ED ACCESSORI*

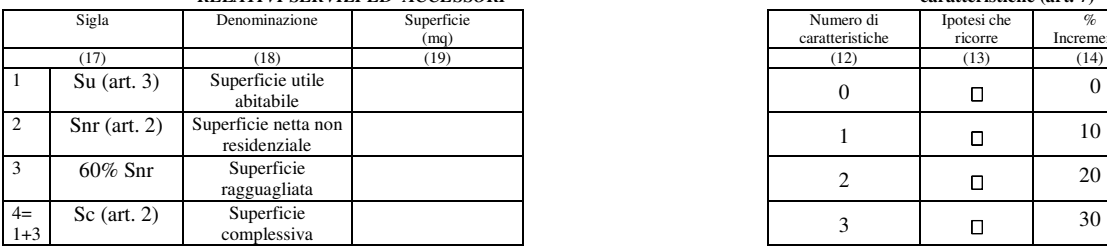

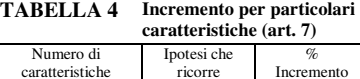

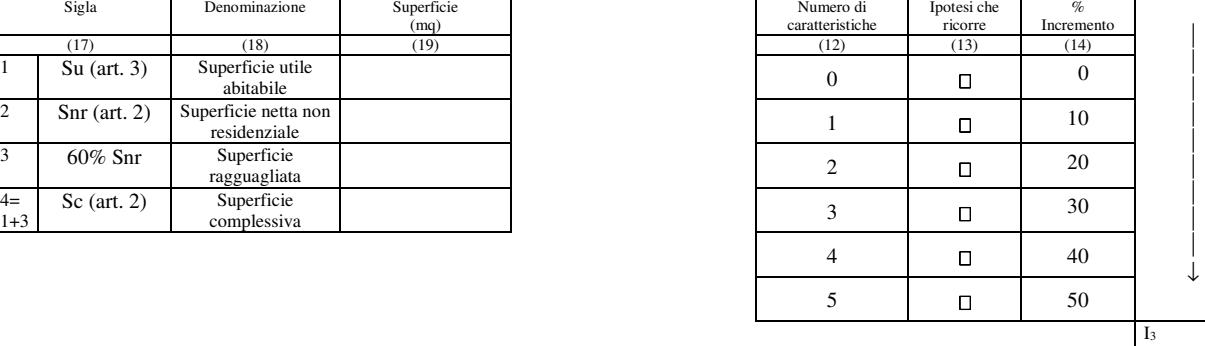

 TOTALE INCREMENTI  $I = I_{1+} I_{2+} I_3$ 

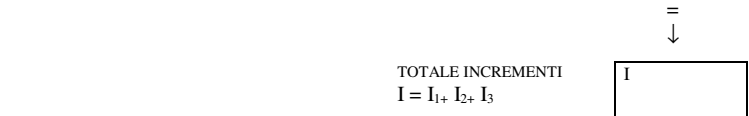

+

 $\perp$ 

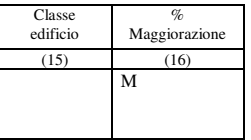

I

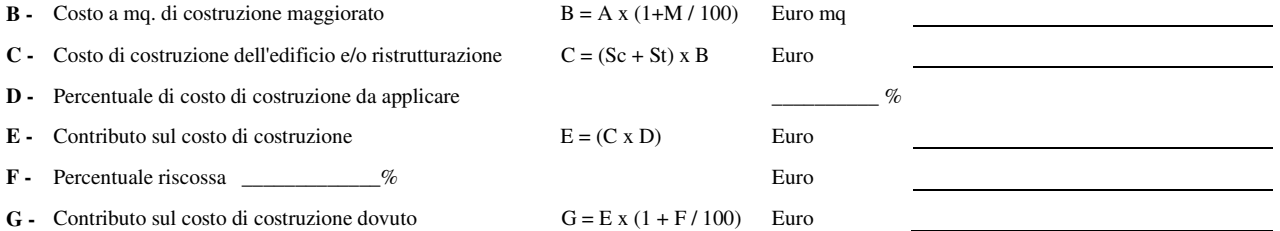

**TABELLA 6 -**  *SUPERFICI PER ATTIVITA' TURISTICHE COMMERCIALI E DIREZIONALI E RELATIVI ACCESSORI*  Sigla Denominazione Superficie

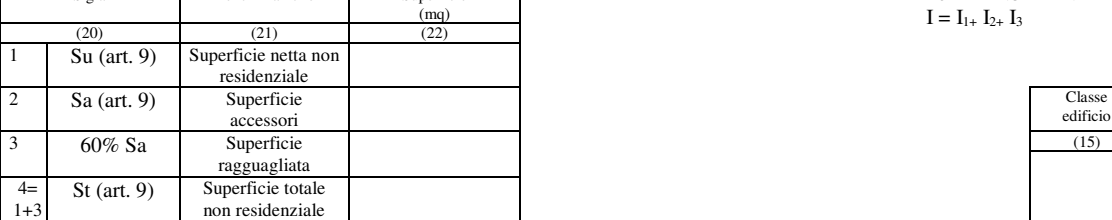

**A -** Costo massimo stabilito per l'edilizia agevolata al mq. **Euro 423,31** 

### **Tabella A**

### ALIQUOTE PER CARATTERISTICHE TIPOLOGICHE E PARAMETRI FUNZIONALI

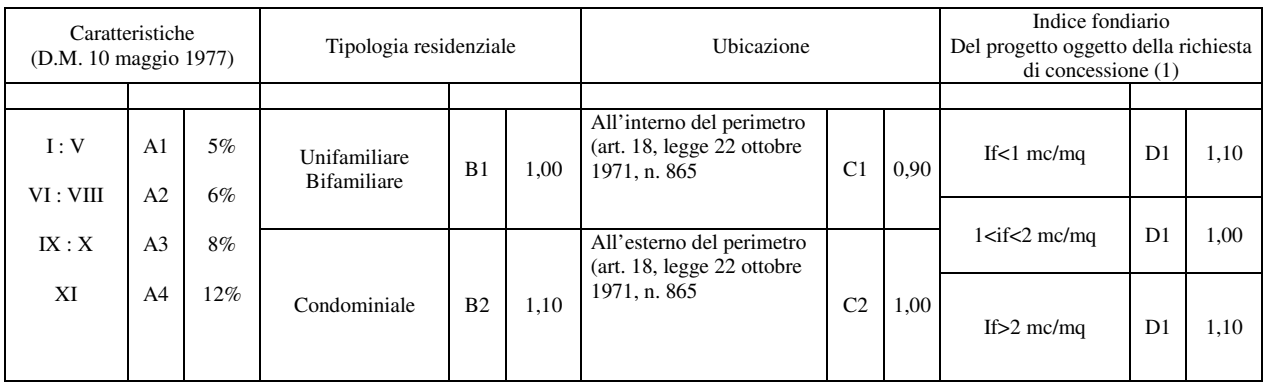

- *(1) Ai fini della classificazione delle destinazioni si assume l'indice fondiario come indicatore delle differenti caratteristiche di zona*
- (2) *Classi di edifici stabilite dall'art. 8 D.M. 10 maggio 1977*

*(3) Note illustrative per la compilazione del Prospetto art. 11 D.M. n. 801 del 10.5.1977* 

TABELLA 1: si trascrivono nella corrispondente casella orizzontale delle colonne 2 e 3 il numero degli alloggi e la superficie utile abitativa (Su) calcolata a norma dell'art. 3, al netto di murature, pilastri, tramezzi, sguinci, vani di porte e finestre, di eventuali scale interne, di logge e balconi. Si iscrive nella colonna 4 il rapporto tra la superficie utile abitativa dei singoli alloggi e la Su totale determinata all'ultima casella orizzontale della colonna 3. Tale rapporto, moltiplicato per il corrispondente incremento percentuale, di cui alla colonna 5, determinerà nelle singole caselle orizzontali della colonna 6 i valori la cui somma costituisce l'incremento relativo alla superficie utile.

TABELLA 2 e 3 : si elencano nelle apposite caselle orizzontali della colonna 8 le superfici dei servizi e degli accessori relativi alla residenza (di cui all'art. 2,) misurate come descritto sopra per la TABELLA 1, la cui somma (Snr) serve per stabilire la loro incidenza percentuale rispetto alla superficie utile totale (Su) della TABELLA 1 mediante la formula :

$$
\begin{array}{c}\n\text{Snr} \\
\text{-}\text{-}\text{-}\text{-}\text{-}\text{-}\text{-}\text{x} 100 \\
\text{Su}\n\end{array}
$$

che permette di identificare nella TABELLA 3 la corrispondente casella della colonna 10 ai fini dell'applicazione del corrispondente incremento della colonna 11 che si riporta a margine della stessa TABELLA 3 (*i2*).

TABELLA 4 : qualora l'edificio presenti una o più delle seguenti caratteristiche individuate all'art. 7 per ciascuna caratteristica l'incremento è pari al 10% :

1) più di un ascensore per ogni scala se questa serve meno di sei piani ;

2) scala di servizio se non prescritto da leggi o regolamenti ;

3) altezza netta di piano superiore alla minima prescritta ;

4) piscina coperta o scoperta se a servizio di meno di 15 unità immobiliari ;

5) alloggi di custodia se a servizio di meno di 15 unità immobiliari ;

si determina il numero delle caratteristiche presenti e si identifica il valore corrispondente alle colonne 12 e 13 e il relativo incremento percentuale alla colonna 14 che viene riportata nella colonna a margine (*i3*).

Dalla somma degli incrementi *i1, i2* ed *i3* si ottiene l'incremento complessivo (*i*) che permette, mediante la tabella sotto riportata, di identificare la classe dell'edificio (colonna 15) e la corrispondente percentuale di maggiorazione M (colonna 16).

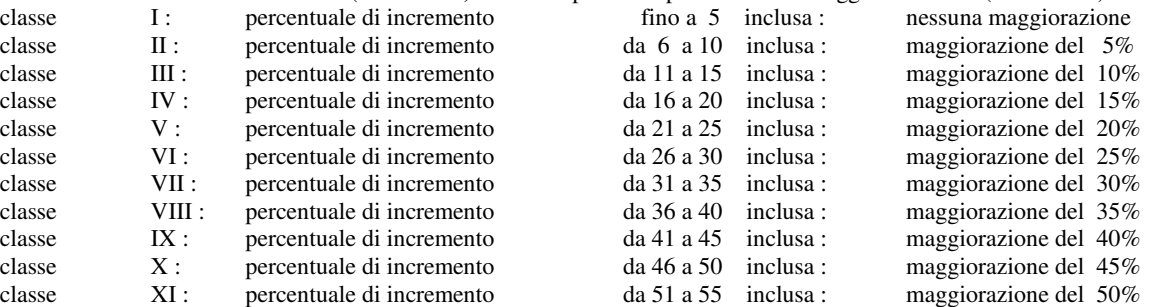

*(4) Note illustrative per la determinazione delle aliquote sulla base delle tabelle regionali* 

- Ultima operazione da compiere è il calcolo delle aliquote in percentuale da applicare in base alle caratteristiche tipologiche e funzionali (Tabelle A e B regionali) di cui alla D.C.R. 1° dicembre 1977 n. 240.

- *Alla Tabella A regionale* : nella colonna 1 si identifica la casella corrispondente alla classe di edificio desunta dalla colonna 15 del prospetto art. 11 D.M. 15.5.1977 e nella colonna 2 la corrispondente aliquota percentuale. Successivamente vengono analogamente individuati i parametri riferiti a :

- tipologie residenziali (colonna 3 e 4 );
- ubicazione (colonna 5 e 6);
- indice fondiario del progetto (colonna 7 e 8).
- *Alla Tabella B regionale* : riutilizzando i parametri identificati nella Tabella A regionale si identifica l'aliquota per la quale moltiplicare il valore del costo di costruzione dell'edificio.

Tale aliquota viene identificata attraverso le seguenti operazioni :

- *alla colonna 1 della Tabella B regionale* : si identifica la casella relativa alla tipologia dell'edificio ;

- *alla colonna 2 della Tabella B regionale* : si identifica la casella relativa all'ubicazione (entro o fuori il perimetro) dell'edificio ;
- *alla colonna 3 della Tabella B regionale* : si identifica la percentuale in base alle caratteristiche dell'edificio (A1, A2, A3 o A4) in riferimento a quanto stabilito alla colonna 2 della precedente Tabella A regionale ;
- *alla colonna 4 o alla colonna 6 della Tabella B regionale* : si identifica la casella relativa all'indice fondiario della zona in cui andrà ubicato l'edificio ;
- *infine alle colonne 5 o7 della Tabella B regionale* : si determina la percentuale definitiva da applicare, come aliquota, al costo di costruzione dell'edificio leggendola in corrispondenza orizzontale alla classe precedentemente identificata alla colonna 3 della stessa Tabella B regionale ;

## **Tabella B**

### ALIQUOTE DA APPLICARE

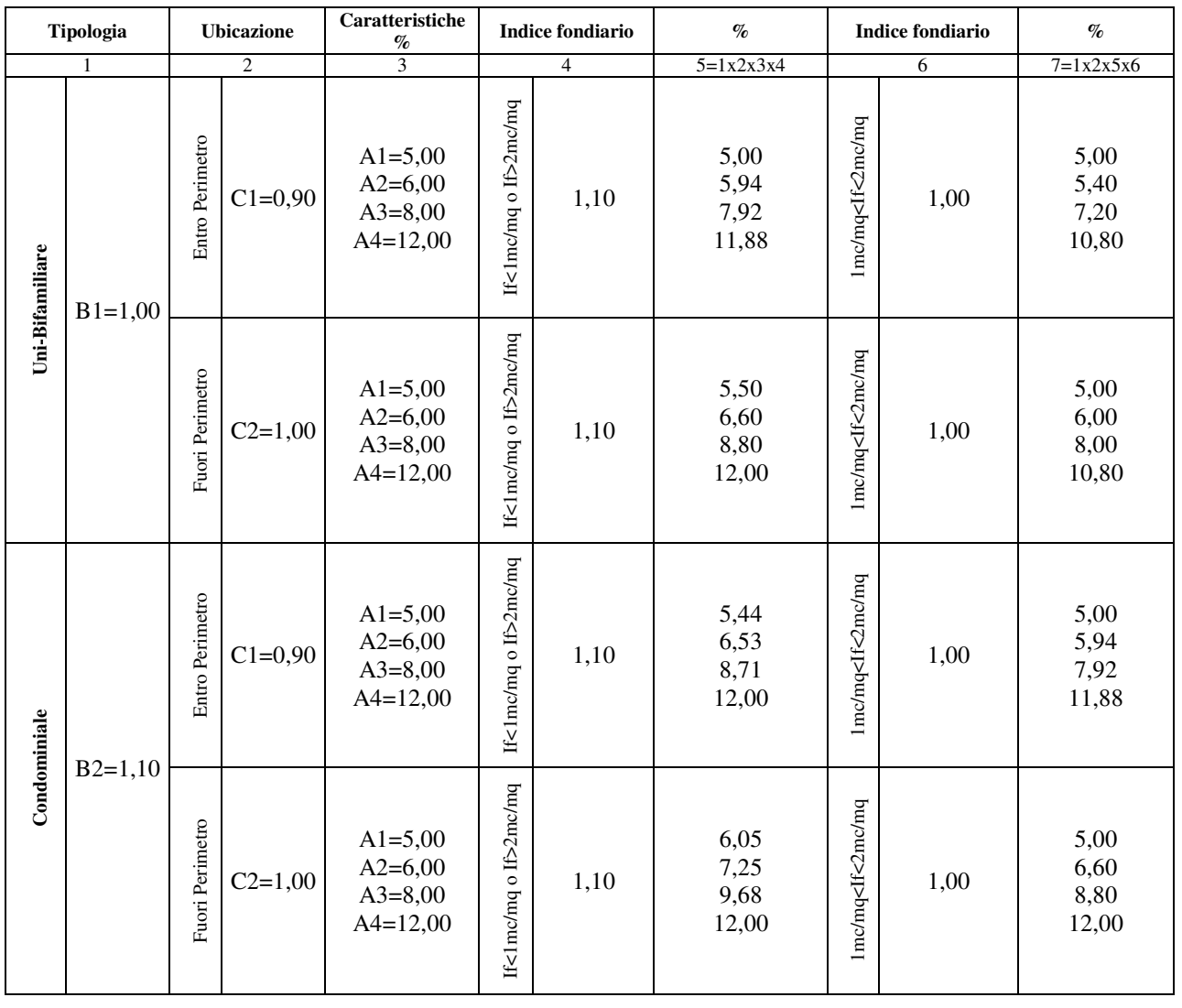

# PERMESSO di COSTRUIRE N° IN DATA COMUNE DI DOMODOSSOLA

DITTA:

OGGETTO:

IL RICHIEDENTE